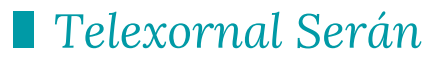

## Coñecemos como se preparan os psicólogos par actuar en catástrofes e urxencias

Publicado o 02/03/2018 21:06

Comunicar as malas noticias durante unha catástrofe ou urxencia prato de bo gusto, pero alguén ten que facelo. Máis de 30 psicólos asisten dende hoxe a un curso de formación para facerse coas me

ferramentas ante estas situacións. O seu traballo é tan importante pode variar as consecuencias posteriores de quen sofre unha trax

Transmitir ben unha mala noticia nunca vai quitar a dor, pero si po axudar a que a persoa se faga cargo da situacion e poida sobrelev mellor maneira, porque ante catástrofes e urxencias, a vida muda atención, o apoio familiar e social vólvese imprescindible.

As reaccións da persoa que recibe a mala noticia, que pode ser de falecemento a calquera outro contratempo ou trauma, son incont As emocións varren toda lóxica, por iso é tan importante que os especialistas estean axeitadamente formados. Por iso os profesion reciben de bo grao esta formación.

Estes grupos de intervención actúan en catástrofes ou urxencias a escala, pero tamén acotío noutras situacións que poden ser igual ( complicadas a nivel emocional. Do seu traballo dependen tamén a consecuencias posteriores dos trastornos psicolóxicos.

Todos temos as ferramentas para poder afrontar e superar calque catástrofe, só é cuestión de desatrancalas. A formación está orgar polo Colexio Oficial de Psicoloxía de Galicia e desenvolverase dura varias fins de semana na Escola Galega de Administración Pública, Santiago de Compostela.

## Telexornal Serán 02/03/2018

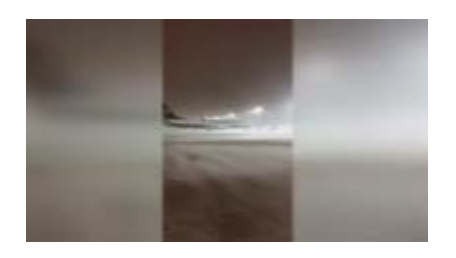

A 'besta do leste' mantén boa parte Europa baixo cero 02/03/2018 21:04:37